# Package 'terrainr'

October 4, 2023

<span id="page-0-0"></span>Type Package

Title Landscape Visualizations in R and 'Unity'

Version 0.7.5

Description Functions for the retrieval, manipulation, and visualization of 'geospatial' data, with an aim towards producing '3D' landscape visualizations in the 'Unity' '3D' rendering engine. Functions are also provided for retrieving elevation data and base map tiles from the 'USGS' National Map <<https://apps.nationalmap.gov/services/>>.

License MIT + file LICENSE

URL <https://docs.ropensci.org/terrainr/>,

<https://github.com/ropensci/terrainr>

#### BugReports <https://github.com/ropensci/terrainr/issues>

**Imports** base64enc, ggplot2 ( $> = 3.4.0$ ), glue, grDevices, httr, magick  $(>= 2.5.0)$ , methods, png, rlang, sf  $(>= 1.0-5)$ , terra, unifir, units

Suggests brio, covr, jpeg, knitr, progress, progressr, rmarkdown, testthat, tiff

VignetteBuilder knitr

Config/testthat/edition 3

Config/testthat/parallel true

Encoding UTF-8

RoxygenNote 7.2.3

**Depends**  $R$  ( $>= 2.10$ )

```
NeedsCompilation no
```
Author Michael Mahoney [aut, cre] (<<https://orcid.org/0000-0003-2402-304X>>), Mike Johnson [rev] (Mike reviewed the package (v. 0.2.1) for rOpenSci, see <<https://github.com/ropensci/software-review/issues/416>>), Sydney Foks [rev] (Sydney reviewed the package (v. 0.2.1) for rOpenSci, see <<https://github.com/ropensci/software-review/issues/416>>)

Maintainer Michael Mahoney <mike.mahoney.218@gmail.com>

<span id="page-1-0"></span>Repository CRAN Date/Publication 2023-10-04 13:10:02 UTC

# R topics documented:

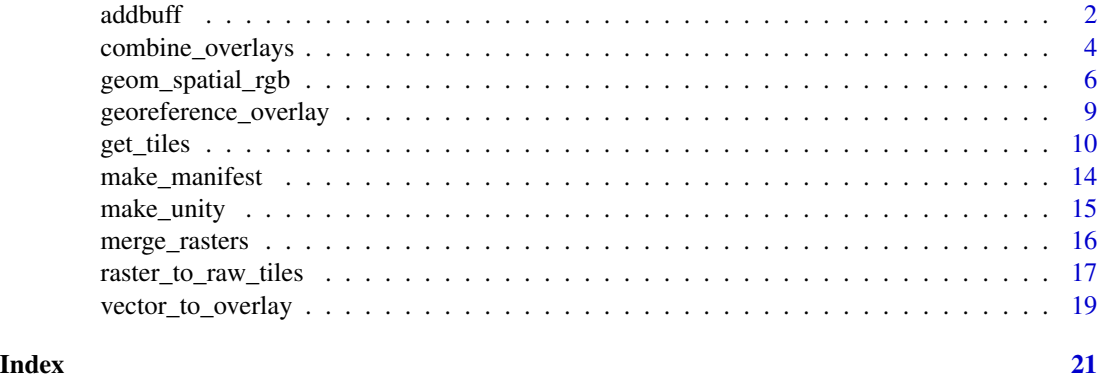

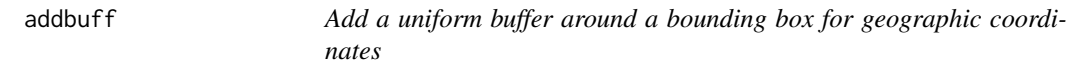

#### <span id="page-1-1"></span>Description

[add\\_bbox\\_buffer](#page-1-1) calculates the great circle distance both corners of your bounding box are from the centroid and extends those by a set distance. Due to using Haversine/great circle distance, latitude/longitude calculations will not be exact.

[set\\_bbox\\_side\\_length](#page-1-1) is a thin wrapper around [add\\_bbox\\_buffer](#page-1-1) which sets all sides of the bounding box to (approximately) a specified length.

Both of these functions are intended to be used with geographic coordinate systems (data using longitude and latitude for position). For projected coordinate systems, a more sane approach is to use [sf::st\\_buffer](#page-0-0) to add a buffer, or combine [sf::st\\_centroid](#page-0-0) with the buffer to set a specific side length.

```
add_bbox_buffer(data, distance, distance_unit = "meters", error_crs = NULL)
## S3 method for class 'sf'
add_bbox_buffer(data, distance, distance_unit = "meters", error_crs = NULL)
## S3 method for class 'Raster'
add_bbox_buffer(data, distance, distance_unit = "meters", error_crs = NULL)
## S3 method for class 'SpatRaster'
add_bbox_buffer(data, distance, distance_unit = "meters", error_crs = NULL)
```

```
set_bbox_side_length(
 data,
 distance,
 distance_unit = "meters",
 error_crs = NULL
\mathcal{L}## S3 method for class 'sf'
set_bbox_side_length(
 data,
 distance,
 distance_unit = "meters",
 error_crs = NULL
)
## S3 method for class 'Raster'
set_bbox_side_length(
 data,
 distance,
 distance_unit = "meters",
 error_crs = NULL
\mathcal{L}## S3 method for class 'SpatRaster'
set_bbox_side_length(
  data,
 distance,
 distance_unit = "meters",
 error_crs = NULL
)
```
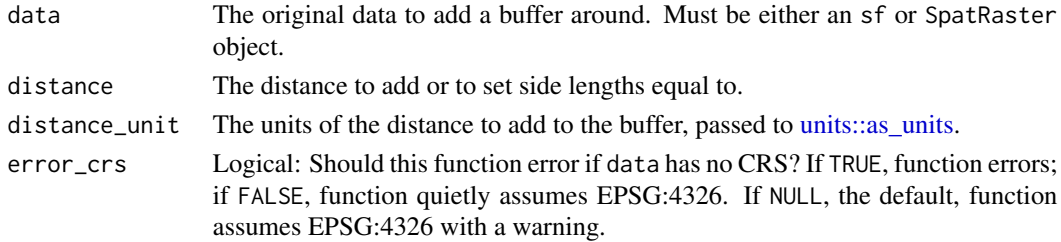

# Value

An sfc object (from [sf::st\\_as\\_sfc\)](#page-0-0).

# See Also

Other utilities: [calc\\_haversine\\_distance\(](#page-0-0)), [deg\\_to\\_rad\(](#page-0-0)), [get\\_centroid\(](#page-0-0)), [rad\\_to\\_deg\(](#page-0-0))

# Examples

```
df <- data.frame(
  lat = c(44.04905, 44.17609),lng = c(-74.01188, -73.83493)
)
df_s f \leftarrow sf::st_as_s f(df, coords = c("Ing", "lat"))df_sf <- sf::st_set_crs(df_sf, 4326)
add_bbox_buffer(df_sf, 10)
df <- data.frame(
 lat = c(44.04905, 44.17609),
  lng = c(-74.01188, -73.83493)
)
df_s f \leftarrow sf::st_as_s f(df, coords = c("Ing", "lat"))df_sf <- sf::st_set_crs(df_sf, 4326)
set_bbox_side_length(df_sf, 4000)
```
<span id="page-3-1"></span>combine\_overlays *Combine multiple image overlays into a single file*

# Description

This function combines any number of images into a single file, which may then be further processed as an image or transformed into an image overlay.

#### Usage

```
combine_overlays(
  ...,
  output_file = tempfile(fileext = ".png"),
  transparency = \theta\lambda
```
### Arguments

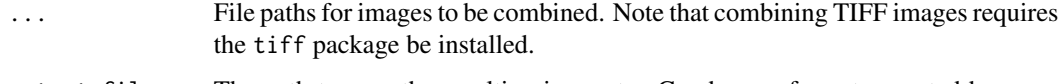

output\_file The path to save the resulting image to. Can be any format accepted by [mag](#page-0-0)[ick::image\\_read.](#page-0-0) Optionally, can be set to NULL, in which case this function will return the image as a magick object instead of writing to disk.

<span id="page-3-0"></span>

<span id="page-4-0"></span>transparency A value indicating how much transparency should be added to each image. If less than 1, interpreted as a proportion (so a value of 0.1 results in each image becoming 10% more transparent); if between 1 and 100, interpreted as a percentage (so a value of 10 results in each image becoming 10% more transparent.) A value of 0 is equivalent to no additional transparency.

# Value

If output\_file is not null, output\_file, invisibly. If output\_file is null, a magick image object.

#### See Also

Other data manipulation functions: [georeference\\_overlay\(](#page-8-1)), [merge\\_rasters\(](#page-15-1)), [raster\\_to\\_raw\\_tiles\(](#page-16-1)), [vector\\_to\\_overlay\(](#page-18-1))

Other overlay creation functions: [georeference\\_overlay\(](#page-8-1)), [vector\\_to\\_overlay\(](#page-18-1))

Other visualization functions: [geom\\_spatial\\_rgb\(](#page-5-1)), [raster\\_to\\_raw\\_tiles\(](#page-16-1)), [vector\\_to\\_overlay\(](#page-18-1))

```
## Not run:
# Generate points and download orthoimagery
mt_elbert_points <- data.frame(
 lat = runif(100, min = 39.11144, max = 39.12416),\ln g = runif(100, min = -106.4534, max = -106.437)
)
mt_elbert_sf <- sf::st_as_sf(mt_elbert_points, coords = c("lng", "lat"))
sf::st_crs(mt_elbert_sf) <- sf::st_crs(4326)
output_files <- get_tiles(
  mt_elbert_sf,
  output_prefix = tempfile(),
  services = c("ortho")
)
# Merge orthoimagery into a single file
ortho_merged <- merge_rasters(
  input_rasters = output_files[1],
  output\_raster = template(fileext = ".tif"))
# Convert our points into an overlay
mt_elbert_overlay <- vector_to_overlay(mt_elbert_sf,
  ortho_merged[[1]],
  size = 15,
  color = "red"na.rm = TRUE
)
# Combine the overlay with our orthoimage
```

```
ortho_merged[[1]],
 mt_elbert_overlay
)
## End(Not run)
```
<span id="page-5-1"></span>geom\_spatial\_rgb *Plot RGB rasters in ggplot2*

# Description

geom\_spatial\_rgb and stat\_spatial\_rgb allow users to plot three-band RGB rasters in [gg](#page-0-0)[plot2,](#page-0-0) using these layers as background base maps for other spatial plotting. Note that unlike [ggplot2::geom\\_sf,](#page-0-0) this function does *not* force [ggplot2::coord\\_sf;](#page-0-0) for accurate mapping, add [gg](#page-0-0)[plot2::coord\\_sf](#page-0-0) with a crs value matching your input raster as a layer.

```
geom_spatial_rgb(
 mapping = NULL,
 data = NULL,stat = "spatialRGB",
 position = "identity",
  ...,
 hjust = 0.5,
  vjust = 0.5,
  interpolate = FALSE,
  na.rm = FALSE,show. legend = NA,
  inherit.aes = TRUE,
  scale = NULL
)
stat_spatial_rgb(
 mapping = NULL,data = NULL,geom = "raster",
 position = "identity",
 na.rm = FALSE,show.legend = FALSE,
  inherit.aes = TRUE,
  scale = NULL,
  ...
)
```
<span id="page-6-0"></span>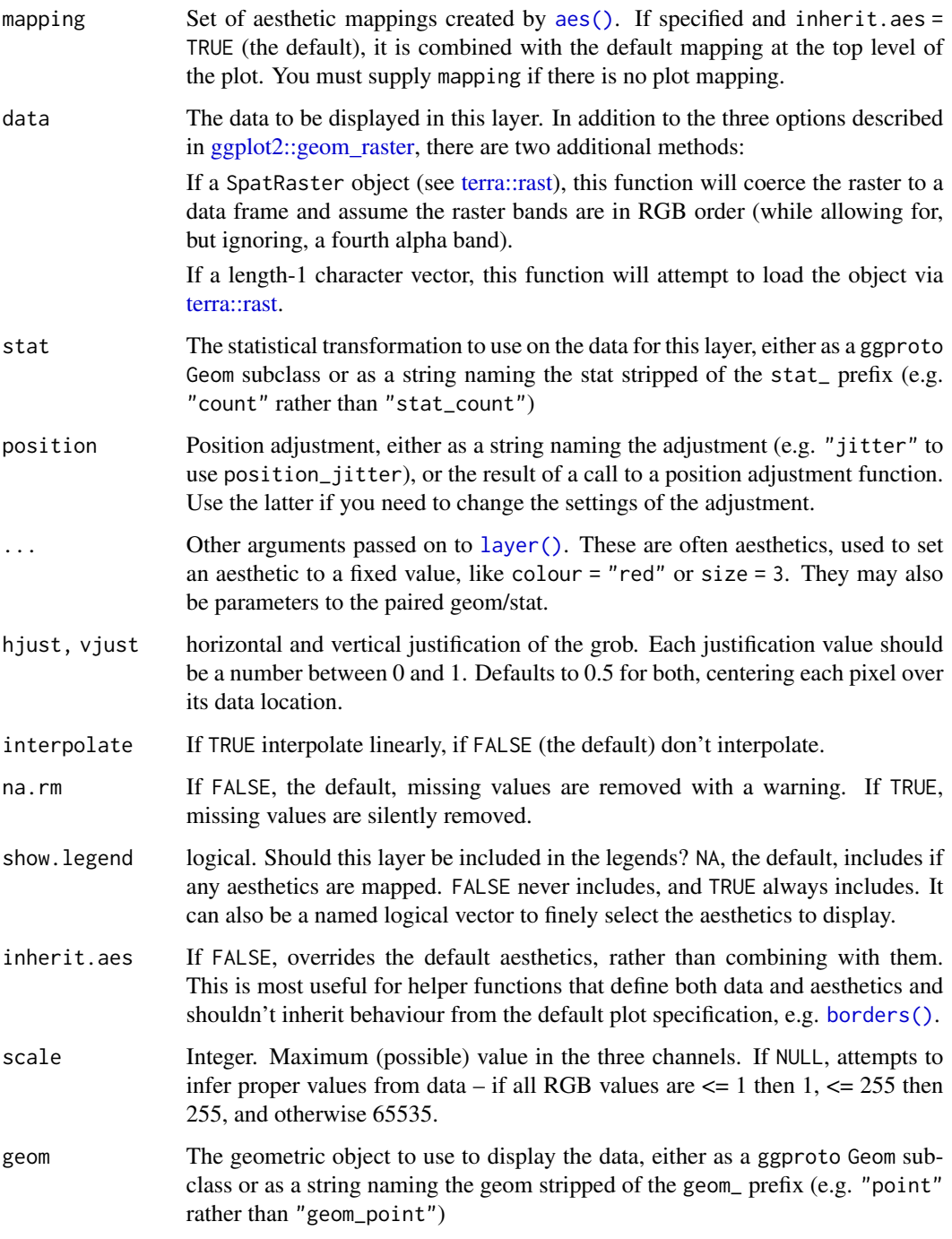

# See Also

Other visualization functions: [combine\\_overlays\(](#page-3-1)), [raster\\_to\\_raw\\_tiles\(](#page-16-1)), [vector\\_to\\_overlay\(](#page-18-1))

```
## Not run:
simulated_data <- data.frame(
 id = seq(1, 100, 1),lat = runif(100, 44.04905, 44.17609),
 lng = runif(100, -74.01188, -73.83493)
)
simulated_data <- sf::st_as_sf(simulated_data, coords = c("lng", "lat"))
simulated_data <- sf::st_set_crs(simulated_data, 4326)
output_tiles <- get_tiles(simulated_data,
  services = c("ortho"),
  resolution = 120
\lambdamerged_ortho <- tempfile(fileext = ".tif")
merge_rasters(output_tiles[["ortho"]], merged_ortho)
merged_stack <- terra::rast(merged_ortho)
library(ggplot2)
ggplot() +
  geom_spatial_rgb(
   data = merged_ortho,
   mapping = aes(
     x = x,
     y = y,
     r = red,
     g = green,
     b = blue)
 ) +
  geom_sf(data = simulated_data) +
  coord_s f(crs = 4326)ggplot() +
  geom_spatial_rgb(
   data = merged_stack,
   mapping = aes(
     x = x,
     y = y,
     r = red,
     g = green,
     b = blue)
  ) +
  geom_sf(data = simulated_data) +
  coord_s f(crs = 4326)
```
<span id="page-8-0"></span>## End(Not run)

<span id="page-8-1"></span>georeference\_overlay *Georeference image overlays based on a reference raster*

# Description

This function georeferences an image overlay based on a reference raster, setting the extent and CRS of the image to those of the raster file. To georeference multiple images and merge them into a single file, see [merge\\_rasters.](#page-15-1)

#### Usage

```
georeference_overlay(
 overlay_file,
  reference_raster,
 output_file = tempfile(fileext = ".tif")
\lambda
```
# Arguments

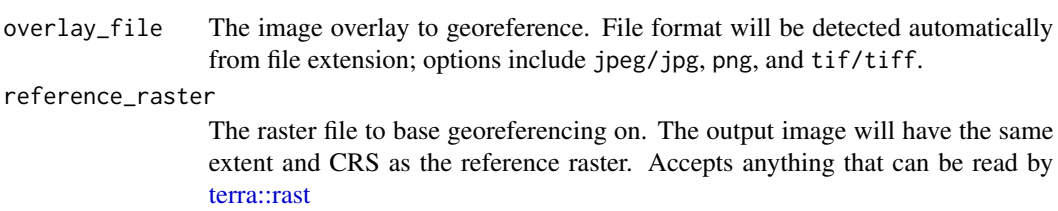

output\_file The path to write the georeferenced image file to. Must be a TIFF.

# Value

The file path written to, invisibly.

### See Also

Other data manipulation functions: [combine\\_overlays\(](#page-3-1)), [merge\\_rasters\(](#page-15-1)), [raster\\_to\\_raw\\_tiles\(](#page-16-1)), [vector\\_to\\_overlay\(](#page-18-1))

Other overlay creation functions: [combine\\_overlays\(](#page-3-1)), [vector\\_to\\_overlay\(](#page-18-1))

```
## Not run:
simulated_data <- data.frame(
  id = seq(1, 100, 1),lat = runif(100, 44.1114, 44.1123),
  lng = runif(100, -73.92273, -73.92147)
)
```

```
simulated_data <- sf::st_as_sf(simulated_data, coords = c("lng", "lat"))
downloaded_tiles <- get_tiles(simulated_data,
  services = c("elevation", "ortho"),
  georeference = FALSE
\mathcal{L}georeference_overlay(
  overlay_file = downloaded_tiles[[2]],
  reference_raster = downloaded_tiles[[1]],
  output_file = tempfile(fileext = ".tif")
\mathcal{L}## End(Not run)
```
<span id="page-9-1"></span>get\_tiles *A user-friendly way to get USGS National Map data tiles for an area*

#### Description

This function splits the area contained within a bounding box into a set of tiles, and retrieves data from the USGS National map for each tile. As of version 0.5.0, the method for lists has been deprecated.

```
get_tiles(
  data,
  output_prefix = tempfile(),
  side_length = NULL,
  resolution = 1,
  services = "elevation",
  verbose = FALSE,
  georeference = TRUE,
  projected = NULL,
  ...
)
## S3 method for class 'sf'
get_tiles(
  data,
  output\_prefix = template(),side_length = NULL,
  resolution = 1,
  services = "elevation",
  verbose = FALSE,
```

```
georeference = TRUE,
 projected = NULL,
  ...
\lambda## S3 method for class 'sfc'
get_tiles(
 data,
 output_prefix = tempfile(),
  side_length = NULL,
  resolution = 1,
  services = "elevation",
  verbose = FALSE,
  georeference = TRUE,
 projected = NULL,
  ...
\lambda## S3 method for class 'Raster'
get_tiles(
 data,
 output_prefix = tempfile(),
  side_length = NULL,
  resolution = 1,
  services = "elevation",
 verbose = FALSE,
  georeference = TRUE,
 projected = NULL,
  ...
\mathcal{L}## S3 method for class 'SpatRaster'
get_tiles(
 data,
  output\_prefix = template(),side_length = NULL,
 resolution = 1,
  services = "elevation",
  verbose = FALSE,
  georeference = TRUE,
 projected = NULL,
  ...
\mathcal{L}## S3 method for class 'list'
get_tiles(
 data,
 output_prefix = tempfile(),
```

```
side_length = NULL,
  resolution = 1,
  services = "elevation",
 verbose = FALSE,
  georeference = TRUE,
 projected = NULL,
  ...
\mathcal{L}
```
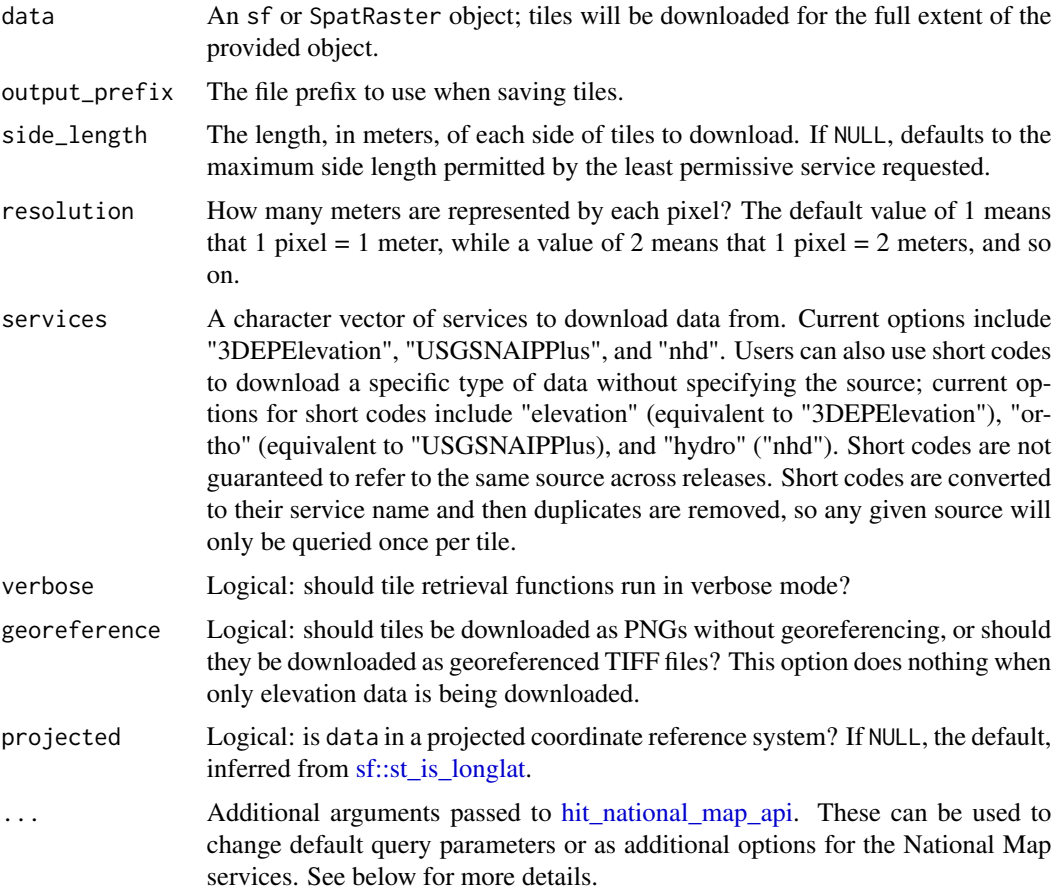

# Value

A list of the same length as the number of unique services requested, containing named vectors of where data files were saved to. Returned invisibly.

# Available Datasources

The following services are currently available (with short codes in parentheses where applicable). See links for API documentation.

<span id="page-11-0"></span>

#### <span id="page-12-0"></span>get\_tiles 13

- [3DEPElevation](https://elevation.nationalmap.gov/arcgis/rest/services/3DEPElevation/ImageServer) (short code: elevation)
- [USGSNAIPPlus](https://imagery.nationalmap.gov/arcgis/rest/services/USGSNAIPPlus/ImageServer/exportImage) (short code: ortho)
- [USGSNAIPImagery](https://imagery.nationalmap.gov/arcgis/rest/services/USGSNAIPImagery/ImageServer)
- [nhd](https://hydro.nationalmap.gov/arcgis/rest/services/nhd/MapServer) (short code: hydro)
- [govunits](https://carto.nationalmap.gov/arcgis/rest/services/govunits/MapServer)
- [contours](https://carto.nationalmap.gov/arcgis/rest/services/contours/MapServer)
- [geonames](https://carto.nationalmap.gov/arcgis/rest/services/geonames/MapServer)
- [NHDPlus\\_HR](https://hydro.nationalmap.gov/arcgis/rest/services/NHDPlus_HR/MapServer)
- [structures](https://carto.nationalmap.gov/arcgis/rest/services/structures/MapServer)
- [transportation](https://carto.nationalmap.gov/arcgis/rest/services/transportation/MapServer)
- [wbd](https://hydro.nationalmap.gov/arcgis/rest/services/wbd/MapServer) ("short code": watersheds)
- [ecosystems](https://www.usgs.gov/centers/geosciences-and-environmental-change-science-center/science/global-ecosystems)
- [USGSTopo](https://basemap.nationalmap.gov/arcgis/rest/services/USGSTopo/MapServer)
- [USGSShadedReliefOnly](https://basemap.nationalmap.gov/arcgis/rest/services/USGSShadedReliefOnly/MapServer)
- [USGSImageryOnly](https://basemap.nationalmap.gov/arcgis/rest/services/USGSImageryOnly/MapServer)
- [USGSHydroCached](https://basemap.nationalmap.gov/arcgis/rest/services/USGSHydroCached/MapServer)
- [USGSTNMBlank](https://basemap.nationalmap.gov/arcgis/rest/services/USGSTNMBlank/MapServer)

# Additional Arguments

The ... argument can be used to pass additional arguments to the National Map API or to edit the hard-coded defaults used by this function. More information on common arguments to change can be found in [hit\\_national\\_map\\_api.](#page-0-0) Note that ... can also be used to change the formats returned by the server, but that doing so while using this function will likely cause the function to error (or corrupt the output data). To download files in different formats, use [hit\\_national\\_map\\_api.](#page-0-0)

# See Also

Other data retrieval functions: [hit\\_national\\_map\\_api\(](#page-0-0))

```
## Not run:
simulated_data <- data.frame(
  id = seq(1, 100, 1),lat = runif(100, 44.04905, 44.17609),
  lng = runif(100, -74.01188, -73.83493)
)
simulated_data <- sf::st_as_sf(simulated_data, coords = c("lng", "lat"))
get_tiles(simulated_data, tempfile())
## End(Not run)
```
<span id="page-13-1"></span><span id="page-13-0"></span>

# Description

These functions crop input raster files into smaller square tiles and then converts them into either .png or .raw files which are ready to be imported into the Unity game engine. [make\\_manifest](#page-13-1) also writes a "manifest" file and importer script which may be used to automatically import the tiles into Unity.

#### Usage

```
make_manifest(
 heightmap,
 overlay = NULL,
 output_prefix = "import",
 manifest_path = "terrainr.manifest",
  importer_path = "import_terrain.cs"
\mathcal{L}transform_elevation(heightmap, side_length = 4097, output_prefix = "import")
```

```
transform_overlay(overlay, side_length = 4097, output_prefix = "import")
```
#### Arguments

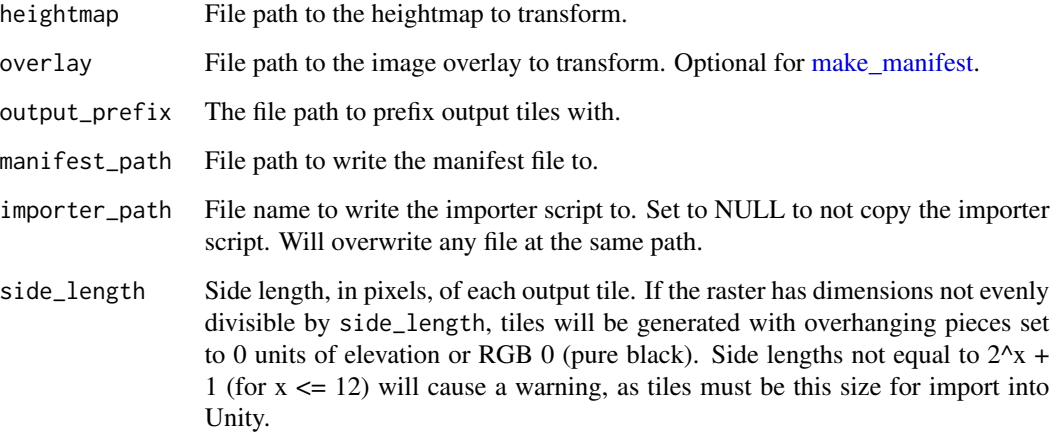

# Value

manifest\_path, invisibly.

# <span id="page-14-0"></span>make\_unity 15

# Examples

```
## Not run:
if (!isTRUE(as.logical(Sys.getenv("CI")))) {
  simulated_data <- data.frame(
   id = seq(1, 100, 1),lat = runif(100, 44.04905, 44.17609),
   lng = runif(100, -74.01188, -73.83493)
  )
  simulated_data <- sf::st_as_sf(simulated_data, coords = c("lng", "lat"))
  output_files <- get_tiles(simulated_data)
  temptiff <- tempfile(fileext = ".tif")
  merge_rasters(output_files["elevation"][[1]], temptiff)
  make_manifest(temptiff, output_prefix = tempfile(), importer_path = NULL)
}
## End(Not run)
```
make\_unity *Initialize terrain inside of a Unity project.*

# Description

Initialize terrain inside of a Unity project.

#### Usage

```
make_unity(
 project,
  heightmap,
  overlay = NULL,
  side_length = 4097,
  scene_name = "terrainr_scene",
  action = TRUE,
  unity = find\_unity()\lambda
```
#### Arguments

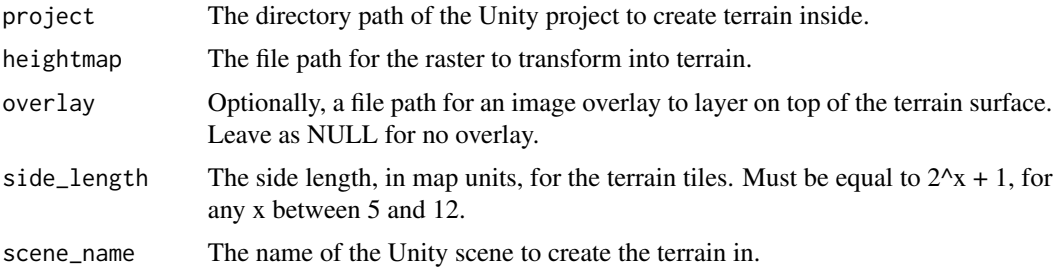

<span id="page-15-0"></span>16 merge\_rasters

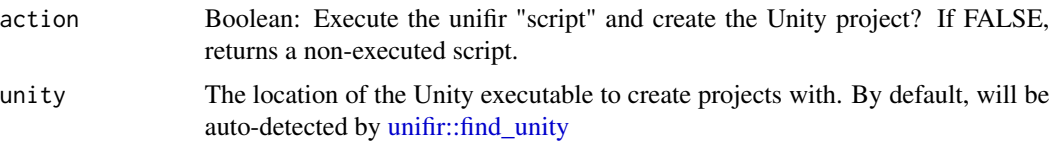

#### Value

An object of class "unifir\_script", containing either an executed unifir script (if action = TRUE) or a non-executed script object (if action = FALSE).

#### Examples

```
## Not run:
if (!isTRUE(as.logical(Sys.getenv("CI")))) {
 simulated_data <- data.frame(
   id = seq(1, 100, 1),lat = runif(100, 44.04905, 44.17609),
   lng = runif(100, -74.01188, -73.83493)
 )
 simulated_data <- sf::st_as_sf(simulated_data, coords = c("lng", "lat"))
 output_files <- get_tiles(simulated_data)
 temptiff <- tempfile(fileext = ".tif")
 merge_rasters(output_files["elevation"][[1]], temptiff)
 make_unity(file.path(tempdir(), "unity"), temptiff)
}
## End(Not run)
```
<span id="page-15-1"></span>merge\_rasters *Merge multiple raster files into a single raster*

#### Description

Some functions like [get\\_tiles](#page-9-1) return multiple separate files when it can be useful to have a single larger raster instead. This function is a thin wrapper over [sf::gdal\\_utils,](#page-0-0) making it easy to collapse those multiple raster files into a single TIFF.

```
merge_rasters(
  input_rasters,
  output_raster = tempfile(fileext = ".tif"),
  options = character(0),overwrite = FALSE,
  force_fallback = FALSE
)
```
<span id="page-16-0"></span>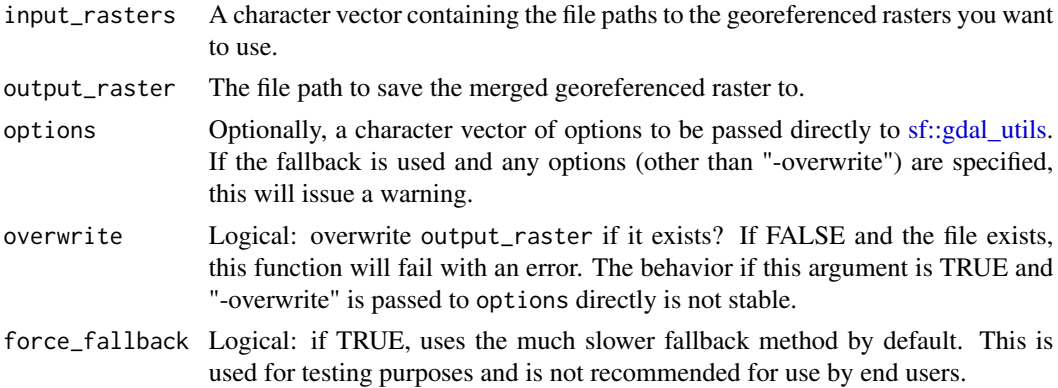

#### Value

output\_raster, invisibly.

#### See Also

Other data manipulation functions: [combine\\_overlays\(](#page-3-1)), [georeference\\_overlay\(](#page-8-1)), [raster\\_to\\_raw\\_tiles\(](#page-16-1)), [vector\\_to\\_overlay\(](#page-18-1))

# Examples

```
## Not run:
simulated_data <- data.frame(
  lat = c(44.10379, 44.17573),\ln g = c(-74.01177, -73.91171))
simulated_data <- sf::st_as_sf(simulated_data, coords = c("lng", "lat"))
img_files <- get_tiles(simulated_data)
merge_rasters(img_files[[1]])
## End(Not run)
```
<span id="page-16-1"></span>raster\_to\_raw\_tiles *Crop a raster and convert the output tiles into new formats.*

# Description

This function has been deprecated as of terrainr 0.5.0 in favor of the new function, [make\\_manifest.](#page-13-1) While it will be continued to be exported until at least 2022, improvements and bug fixes will only be made to the new function. Please open an issue if any features you relied upon is missing from the new function!

#### <span id="page-17-0"></span>Usage

raster\_to\_raw\_tiles(input\_file, output\_prefix, side\_length = 4097, raw = TRUE)

#### Arguments

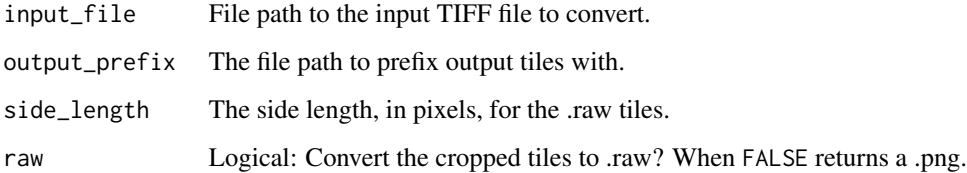

# Details

This function crops input raster files into smaller square tiles and then converts them into either .png or .raw files which are ready to be imported into the Unity game engine.

# Value

Invisibly, a character vector containing the file paths that were written to.

#### See Also

Other data manipulation functions: [combine\\_overlays\(](#page-3-1)), [georeference\\_overlay\(](#page-8-1)), [merge\\_rasters\(](#page-15-1)), [vector\\_to\\_overlay\(](#page-18-1))

Other visualization functions: [combine\\_overlays\(](#page-3-1)), [geom\\_spatial\\_rgb\(](#page-5-1)), [vector\\_to\\_overlay\(](#page-18-1))

### Examples

```
## Not run:
if (!isTRUE(as.logical(Sys.getenv("CI")))) {
 simulated_data <- data.frame(
   id = seq(1, 100, 1),lat = runif(100, 44.04905, 44.17609),
   lng = runif(100, -74.01188, -73.83493)
 )
 simulated_data <- sf::st_as_sf(simulated_data, coords = c("lng", "lat"))
 output_files <- get_tiles(simulated_data)
 temptiff <- tempfile(fileext = ".tif")
 merge_rasters(output_files["elevation"][[1]], temptiff)
 raster_to_raw_tiles(temptiff, tempfile())
}
```
## End(Not run)

<span id="page-18-1"></span><span id="page-18-0"></span>vector\_to\_overlay *Turn spatial vector data into an image overlay*

# Description

This function allows users to quickly transform any vector data into an image overlay, which may then be imported as a texture into Unity.

# Usage

```
vector_to_overlay(
  vector_data,
  reference_raster,
 output_file = NULL,
  transparent = "#ffffff",
  ...,
 error_crs = NULL
)
```
# Arguments

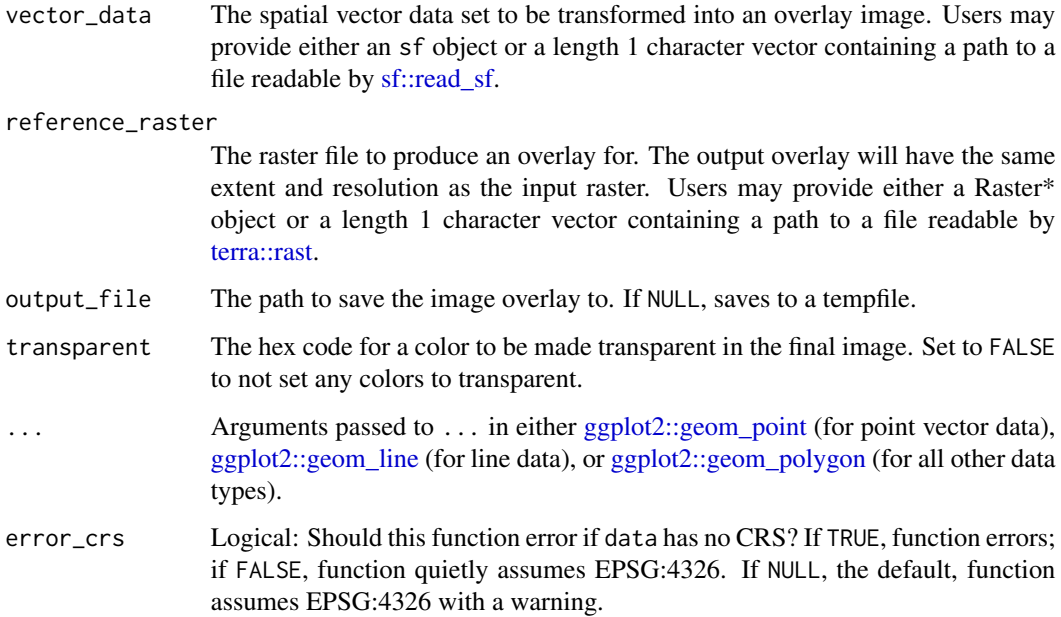

## Value

output\_file, invisibly.

# See Also

Other data manipulation functions: [combine\\_overlays\(](#page-3-1)), [georeference\\_overlay\(](#page-8-1)), [merge\\_rasters\(](#page-15-1)), [raster\\_to\\_raw\\_tiles\(](#page-16-1))

Other overlay creation functions: [combine\\_overlays\(](#page-3-1)), [georeference\\_overlay\(](#page-8-1))

Other visualization functions: [combine\\_overlays\(](#page-3-1)), [geom\\_spatial\\_rgb\(](#page-5-1)), [raster\\_to\\_raw\\_tiles\(](#page-16-1))

```
## Not run:
# Generate points to download raster tiles for
set.seed(123)
simulated_data <- data.frame(
 id = seq(1, 100, 1),lat = runif(100, 44.1114, 44.1123),
 lng = runif(100, -73.92273, -73.92147)
)
# Create an sf object from our original simulated data
simulated_data_sf <- sf::st_as_sf(simulated_data, coords = c("lng", "lat"))
sf::st_crs(simulated_data_sf) <- sf::st_crs(4326)
# Download data!
downloaded_tiles <- get_tiles(simulated_data_sf, tempfile())
merged_file <- merge_rasters(
  downloaded_tiles[[1]],
  tempfile(fileext = ".tif")
\lambda# Create an overlay image
vector_to_overlay(simulated_data_sf, merged_file[[1]], na.rm = TRUE)
## End(Not run)
```
<span id="page-19-0"></span>

# <span id="page-20-0"></span>**Index**

∗ data manipulation functions combine\_overlays, [4](#page-3-0) georeference\_overlay, [9](#page-8-0) merge\_rasters, [16](#page-15-0) raster\_to\_raw\_tiles, [17](#page-16-0) vector\_to\_overlay, [19](#page-18-0) ∗ data retrieval functions get\_tiles, [10](#page-9-0) ∗ datasets geom\_spatial\_rgb, [6](#page-5-0) ∗ overlay creation functions combine\_overlays, [4](#page-3-0) georeference\_overlay, [9](#page-8-0) vector\_to\_overlay, [19](#page-18-0) ∗ utilities addbuff, [2](#page-1-0) ∗ visualization functions combine\_overlays, [4](#page-3-0) geom\_spatial\_rgb, [6](#page-5-0) raster\_to\_raw\_tiles, [17](#page-16-0) vector\_to\_overlay, [19](#page-18-0) add\_bbox\_buffer, *[2](#page-1-0)* add\_bbox\_buffer *(*addbuff*)*, [2](#page-1-0) addbuff, [2](#page-1-0)

aes(), *[7](#page-6-0)*

borders(), *[7](#page-6-0)*

calc\_haversine\_distance, *[3](#page-2-0)* combine\_overlays, [4,](#page-3-0) *[7](#page-6-0)*, *[9](#page-8-0)*, *[17,](#page-16-0) [18](#page-17-0)*, *[20](#page-19-0)*

deg\_to\_rad, *[3](#page-2-0)*

geom\_spatial\_rgb, *[5](#page-4-0)*, [6,](#page-5-0) *[18](#page-17-0)*, *[20](#page-19-0)* georeference\_overlay, *[5](#page-4-0)*, [9,](#page-8-0) *[17,](#page-16-0) [18](#page-17-0)*, *[20](#page-19-0)* get\_centroid, *[3](#page-2-0)* get\_tiles, [10,](#page-9-0) *[16](#page-15-0)* ggplot2, *[6](#page-5-0)* ggplot2::coord\_sf, *[6](#page-5-0)* ggplot2::geom\_line, *[19](#page-18-0)*

ggplot2::geom\_point, *[19](#page-18-0)* ggplot2::geom\_polygon, *[19](#page-18-0)* ggplot2::geom\_raster, *[7](#page-6-0)* ggplot2::geom\_sf, *[6](#page-5-0)* hit\_national\_map\_api, *[12,](#page-11-0) [13](#page-12-0)* layer(), *[7](#page-6-0)* magick::image\_read, *[4](#page-3-0)* make\_manifest, *[14](#page-13-0)*, [14,](#page-13-0) *[17](#page-16-0)* make\_unity, [15](#page-14-0) merge\_rasters, *[5](#page-4-0)*, *[9](#page-8-0)*, [16,](#page-15-0) *[18](#page-17-0)*, *[20](#page-19-0)* rad\_to\_deg, *[3](#page-2-0)* raster\_to\_raw\_tiles, *[5](#page-4-0)*, *[7](#page-6-0)*, *[9](#page-8-0)*, *[17](#page-16-0)*, [17,](#page-16-0) *[20](#page-19-0)* set\_bbox\_side\_length, *[2](#page-1-0)* set\_bbox\_side\_length *(*addbuff*)*, [2](#page-1-0) sf::gdal\_utils, *[16,](#page-15-0) [17](#page-16-0)* sf::read\_sf, *[19](#page-18-0)* sf::st\_as\_sfc, *[3](#page-2-0)* sf::st\_buffer, *[2](#page-1-0)* sf::st\_centroid, *[2](#page-1-0)* sf::st\_is\_longlat, *[12](#page-11-0)* stat\_spatial\_rgb *(*geom\_spatial\_rgb*)*, [6](#page-5-0) StatSpatialRGB *(*geom\_spatial\_rgb*)*, [6](#page-5-0) terra::rast, *[7](#page-6-0)*, *[9](#page-8-0)*, *[19](#page-18-0)* transform\_elevation *(*make\_manifest*)*, [14](#page-13-0) transform\_overlay *(*make\_manifest*)*, [14](#page-13-0) unifir::find\_unity, *[16](#page-15-0)* units::as\_units, *[3](#page-2-0)*

vector\_to\_overlay, *[5](#page-4-0)*, *[7](#page-6-0)*, *[9](#page-8-0)*, *[17,](#page-16-0) [18](#page-17-0)*, [19](#page-18-0)